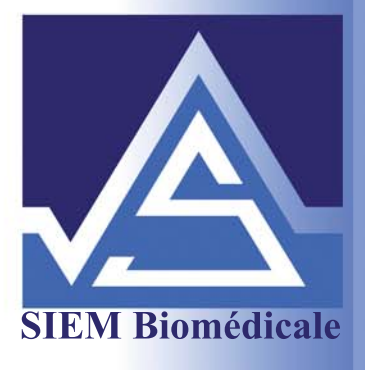

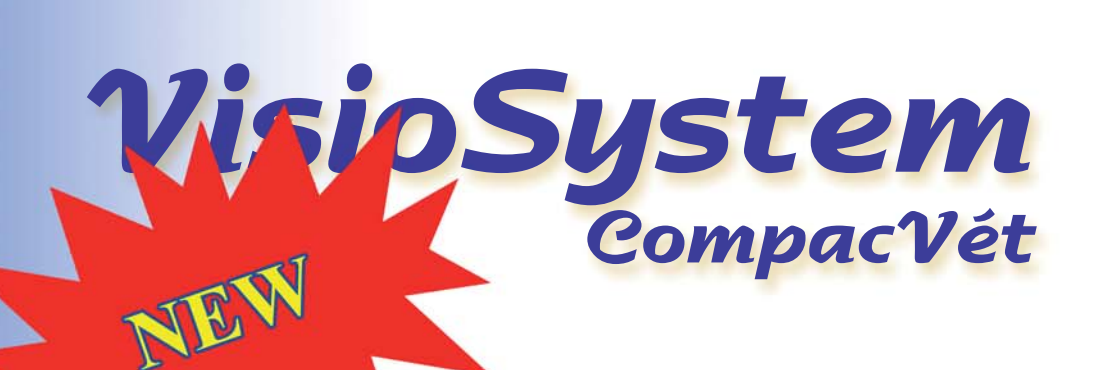

L'électrophysiologie Visuelle par Siem Bio-Médicale

슮

31

 $\overline{20}$  $10$ 

D  $-10$ 

 $h = 33h$ 

 $bla<sub>1</sub>82$ 

 $\frac{1}{150}$ 

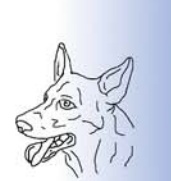

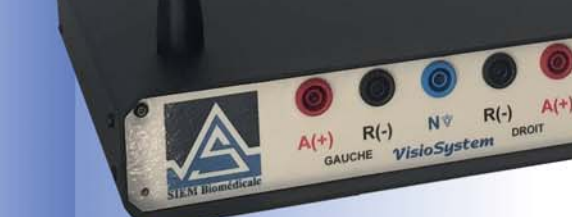

**Nouveau: Compact - Tout en Un** 

ERG PEN Flicker

Diagnostic, Evaluation, Suivi et Détection précoce des pathologies de la rétine et du nerf optique

# L'Electrophysiologie Visuelle

## **Nouveau:**

- Compact : Intègre dans un même boitier l'amplificateur, le stimulateur et l'électronique d'échantillonnage et de communication avec le PC - Large Champs : de stimulation (plus de 33 cm<sup>2</sup> par voie).

### **Spécifications techniques:**

#### Examen: **Exploration:** Stimulateur : **Protocole:**

**Stimulation:** 

ERG Flash, Flicker. PEV Flash... Grand champ, Binoculaire, sur Bras articulés. SFEROV, ISCEV, (adapté à tous protocoles) Grand champ  $(>33$  cm<sup>2</sup>) **Flash Achromatiques** Intensité lumineuse variable (Ambiance, flash) Durée du Flash variable. Fréquence variable de 0,1 à 30 Hz

Logiciel: Représentation:

Archivage:

Affichage des courbes en couleurs, Echelles graduées **Curseurs de lecture repositionnables** Recherche automatisée des ondes principales (ondes a et b) (N75, P100, N135). Nombre d'examen : Illimité. **Exportation des données :** Vers tableurs ou traitements de texte (Excel, Word, ...) Automatique sur Disque dur interne. Archivage suplémentaire sur tout support (DVD, CD, Clé USB, réseaux...)

## **Environnement matériel:**

Compatible avec les dernières générations d'ordinateur : (Processeur Multi-Core, OS: Windows 10 (Win7 et ultèrieur)

## SIEM Biomédicale, c'est surtout le meilleur Service :

Un service incomparable depuis plus de 20 ans. Assistance téléphonique, Prise en main à distance, Service rapide, En direct avec les concepteurs et fabricants du VisioSystem

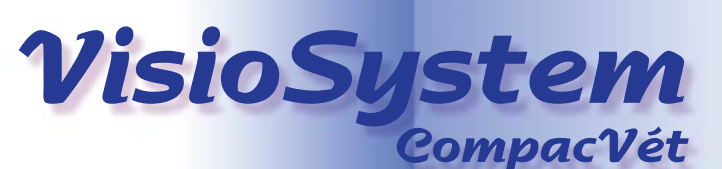

**Compact** 

**Tout en UN** 

h

 $777$ 

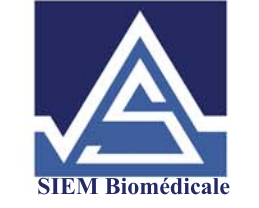

781, Chemin du Carreau de Lanes 30900 NIMES France

Tel.: (33) 04 66 23 12 88 Email: info@siem-biomedicale.com www.siem-biomedicale.com

Documents et photos non contractuels. Toutes les marques citées sont déposées par les auteurs. Les noms cités dans les exemples d'écrans sont fictifs. VisioSystem et SIEM BIO-MEDICALE sont des marques déposées. Tous droits réservés.